En la mayoría de los casos acostumbramos a preguntarnos que recursos son necesarios para disponer de escritorios con Windows XP o Windows 7 virtualizados, haciendo gran cantidad de preguntas sobre ello.

Una de las cuestiones es ¿Que pasa con Windows 7?, la definición de una arquitectura es básico para que cualquier proyecto de virtualización del Desktop tenga unos resultados de rendimiento optimos, pero en algunas ocasiones no sabemos o no tenemos claros los conceptos o las recomendaciones que podemos llegar a utilizar.

En la siguiente tabla mostramos unos requerimientos que pueden ser utilizados como modelo a tener en cuenta para entornos virtuales, donde se especifica el nivel al cual pertenece el Desktop, el sistema operativo, el número de vCPU que utiliza y otros elementos de interés como la memoria a utilizar y los IOPs..

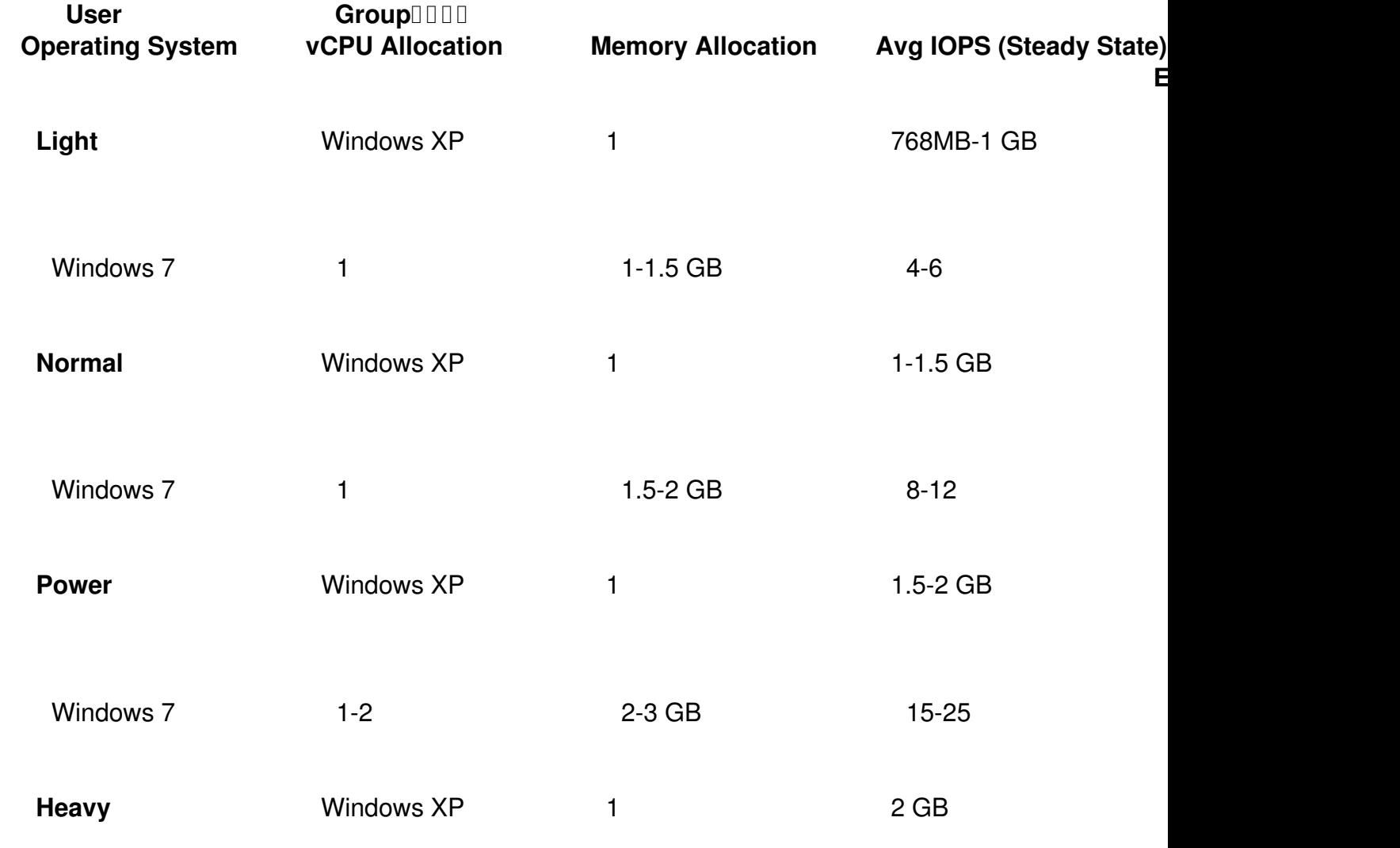

Escrito por xavisan

 $20 -$ 

Windows 7 2 2 2 3 4 GB 25-50

 $2 - 2 = 2$ 

Hay un tema importante 1,5 GB de RAM para Windows 7. Eso significa que la imagen del escritorio incluye agentes antivirus, agentes de software malicioso, los agentes de control y aplicaciones de línea de negocio.

Estos agentes suman, así como las aplicaciones (especialmente aplicaciones de línea de negocio, tipo ERP, SAP...). A pesar de que el usuario es un usuario básico, significa que sólo se ejecutan una o dos aplicaciones. Sin embargo, las aplicaciones que más se utilizan son Microsoft Word. Así que a pesar de que no llegan a la necesidad de un uso completo de CPU , todavía consumen mucha memoria RAM (por supuesto estas implementaciones sólo podrían ser utilizadas en XenApp y por tanto no deberemos de preocuparnos por ofrecer un escritorio de Windows 7 para los usuarios).

Todos los grupos juegan un papel importante en la asignación de recursos, y podrían definirse de la siguiente forma:

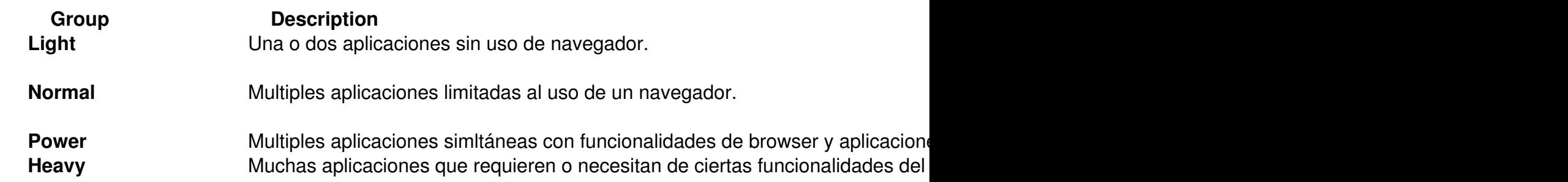

Hay que tener en cuenta, que siempre es necesario antes de implementar cualquier escenario de XenDesktop, realizar una correcta definición del tipo de escritorio a utilizar y de los elementos necesarios a utilizar en cada caso.

Recomendamos la lectura del documento " XenDesktop Design Handbook ".

**\*Articulo original: Daniel Feller -Lead Architect. (Citrix Systems)**